# **ИНФОРМАЦИОННАЯ СИСТЕМА АНАЛИЗА ТЕХНОЛОГИЧЕСКИХ ПРОЦЕССОВ КИСЛОРОДНО – КОНВЕРТЕРНОГО ЦЕХА**

*Капцан Ф.В., Рашников В.Ф., Тахаутдинов Р.С., Николаев О.А., Урцев В.Н., Степанова А.А.* 

Технологии производства стали и металлопроката стоят в ряду наиболее сложных и наукоемких. Качество выпускаемой металлопродукции зависит от большого количества факторов на всех переделах ее производства. Вместе с тем, современные условия требуют сокращения сроков разработки технологий и внедрения производства новых марок сталей, профилей металлопроката, повышения показателей качества уже освоенных видов продукции. Обеспечить выполнение поставленных задач призвана, разрабатываемая в настоящее время на комбинате, система управления технологией и качеством продукции.

В настоящее время в кислородно-конвертерном цехе АО «ММК» значительная часть информации о технологических процессах выплавки, доводки и непрерывной разливки стали поступает на сервер службы АСУ цеха и хранится в нескольких десятках таблиц SQL-базы данных.

В связи с особенностями хранения информации в базах данных, непосредственная работа с этой информацией требует от пользователя не только высокой квалификации технолога, но и значительного объема специальных знаний по информатике. Между тем, очевидно, что полное владение технологической информацией и грамотное ее использование не только облегчит работу инженеров, но и сделает возможным проведение целого ряда исследовательских работ, призванных повысить качество выпускаемой продукции и снизить ее себестоимость. В связи с этим, поставлена задача создания информационной системы, позволяющей осуществлять эффективное использование и оперативный анализ технологической информации специалистами инженерных служб АО «ММК».

В основу разработанной системы положены следующие принципы:

- программы должны функционировать как с базой данных на сервере АСУ ККЦ так и с консолидированным банком технологических данных на сервере ЦЛК;
- обеспечение автоматической синхронизации указанных баз данных;
- обеспечение максимальной независимости работы системы от структуры данных;
- интеграция программ в существующие информационные системы и систему управления технологией и качеством продукции;
- наличие удобного графического интерфейса системы;
- возможность использования индивидуальных настроек параметров системы, повторное использование промежуточных данных и автоматическое сохранение текущего состояния системы;
- автоматизированный экспорт результатов обработки наиболее распространенным текстовым процессорам, электронным таблицам, программам статистического анализа.

В соответствии с принятой идеологией, в созданной системе реализованы следующие функции:

# *Задачи сопровождения базы данных*

- автоматический импорт данных с сервера АСУ ККЦ в консолидированный банк технологических данных*;*
- перенос данных из внешних таблиц в таблицы базы данных системы;
- экспорт данных из таблиц системы во внешние таблицы;
- операции удаления из таблиц базы данных информации по выбранному диапазону номеров плавок или дат выплавки.

### *Просмотр содержимого таблиц базы данных*

В систему заложена возможность удобного просмотра содержания технологических таблиц. Отличительной особенностью описываемой системы от стандартных средств работы с базами данных является ввод в нее специальной структуры, описывающей дерево представленных в базе данных технологических параметров выплавки, внепечной обработки и разливки стали. Описанный подход позволил избавить пользователя от необходимости оперирования специальными кодовыми названиями таблиц и их полей, заменив их на названия технологических процессов и их характеристик. Кроме того, существенно снизилась зависимость функционирования системы от изменений в структурах данных в системе АСУ цеха. Создан ряд подпрограмм, позволяющих сопровождать дерево структуры информации.

#### Формирование стандартных отчетов

Стандартными формами отчетов для конвертерного цеха являются паспорта выплавки, доводки, вакуумирования и разливки Возможность просмотра и распечатки перечисленных стали. документов предусмотрена в соответствующем разделе системы.

# Формирование выборок данных

Практически все инженерные и экономические расчеты, связанные с технологией производства стали в ККЦ проводятся не по всему массиву данных, а для какой либо совокупности плавок, отобранной по определенным критериям. Методам формирования подобных выборок при создании описываемой системы уделено особое внимание. Для формирования запросов к базам данных общепринят специализированный язык SQL. Но проблема состоит в том, что пользователь не обязан владеть его синтаксисом и не может, как уже отмечалось, помнить кодовые названия нескольких сотен полей таблиц базы данных. В связи с этим, в системе принят обучающий подход к созданию выборок.

Для начинающих пользователей в систему включен ряд окон, позволяющих простым набором переключателей сформировать наиболее часто встречающиеся комбинации условий отбора плавок, например, по дате выплавки, по марке стали, по ГОСТу, по бригаде и т.д. При этом, в специальном окне выводится соответствующий выбранному заданию SQL-запрос, который исполняется и выдается результат отбора. Этот способ позволяет даже не подготовленному пользователю формировать различные выборки из базы данных и, одновременно, знакомит его с синтаксисом языка SQL.

Для пользователей, уже имеющих представление о SQL запросах, в системе предусмотрена возможность формирования запросов к базе

данных с помощью специальной подпрограммы-разработчика запросов. Формирование запроса производится выбором из дерева структуры интересующего технологического параметра и определением условий отбора по этому параметру. Сформированный таким образом SQL запрос выводится в специальное окно для ознакомления.

Для пользователей, в совершенстве владеющих языком SQL, существует возможность непосредственного ввода запроса в соответствующее окно с клавиатуры.

Сформированные любым из перечисленных способов SQL-запросы можно сохранить на диске для повторного использования. Это дает возможность формирования библиотеки часто встречающихся запросов в отведенном для этой цели каталоге.

### *Набор стандартных расчетов*

Наиболее часто встречающиеся расчеты включены в состав системы в виде подпрограмм:

- расчет статистических показателей шихтовки плавок;
- расчет статистических показателей расхода ферросплавов на плавку;
- расчет статистических показателей расхода добавочных материалов на плавку;
- расчет статистических показателей длительности операций выплавки стали и расхода кислорода на продувку отобранной группы плавок;
- группа отчетов по химическому составу отобранных плавок:
	- отчет по химическому составу отобранных плавок, включая статистические показатели;
	- процедура расчета и построения гистограмм содержания химических элементов в стали;
	- процедура построения зависимостей среднего содержания химических элементов и отслеживания динамики изменения химического состава металла в выбранных плавках от интервалов времени.

Данная группа расчетов широко используется специалистами ЦЛК для контроля за химическим составом наиболее ответственных марок стали из сортамента ККЦ.

### Инструментальные программы для поддержки исследовательских работ

Принятая в созданной системе идеология, позволяет эффективно использовать ее для проведения различного рода исследовательских работ, связанных с оптимизацией технологий. С этой целью система легко может быть дополнена специальными подпрограммами для проведения необходимых для анализа, технологических расчетов. В рамках данной статьи рассмотрим задачу учета расхода ферросплавов в процессе выплавки и доводки стали в ККЦ, реализованной в системе.

Одной из задач, стоящих перед технологами является определение оптимального расхода ферросплавов на плавку, обеспечивающего марочное содержание химических элементов в стали. Для отладки методик была выбрана задача расчета требуемого количества ферросплавов, содержащих марганец при производстве стали марки 08Ю.

Расчет требуемого количества материала производится по формуле:

$$
M_{fr} = \frac{M_{\text{sec}/c} \cdot (C_1 - C_2)}{A \cdot (100 - Ky)} \cdot 100
$$

Мж/с - масса жидкой стали, кг; где:

 $C_1$  и  $C_2$  - массовая доля элемента в готовой стали и в металле перед выпуском плавки, %;

А - массовая доля элемента в присаживаемом материале, %; Ку - коэффициент угара элемента, %.

Масса жидкой стали рассчитывается по формуле:

 $M_{\text{W/c}} = (4 + JJ)B/100,$ 

Ч - масса чугуна, залитого в конвертер, т; где:

Л - масса металлолома, заваленного в конвертер, т;

В - коэффициент выхода жидкой стали из металлозавалки, %.

Коэффициент выхода жидкой стали был принят по данным технического отчета равным 90.1. Небольшие изменения этого коэффициента не могут существенно отразится на результатах расчета в связи с постоянным характером вносимой ошибки, которая, в дальнейшем, будет скорректирована поправочным коэффициентом.

Массовая доля элемента в готовой стали определяется из марочника по нижнему пределу.

Массовая доля элемента перед выпуском из конвертера определяется из результата химического анализа металла на повалке (вид анализа '01', проба №1), а в случае его отсутствия, принимается среднее значение по 10 предыдущим плавкам этой группы марок стали. При анализе достоверности данных было выяснено, что в некоторых случаях вместо требуемого анализа в базе данных содержится анализ пробы, взятой термозондом до окончания процесса выплавки. Для описываемого расчета в качестве исходных данных такие результаты не годятся. В связи с этим, для отбраковки подобных плавок введен критерий отбора по содержанию углерода в пробе.

Массовая доля элемента в присаживаемом материале определяется исходя из химического состава данного материала. Содержание Mn в ферросплаве берется из соответствующего поля в паспорте плавки или в случае его отсутствия из составленной для этих целей, справочной таблицы.

Выявлены случаи неправильного ввода данных о количестве ферросплавов в паспорт плавки по двум основным причинам:

а) не обнулялись показания весов по окончанию плавки и, как следствие, удвоенная цифра расхода ферросплава;

б) не учтен ввод ферросплавов (заниженный расход ферросплава).

Уменьшить влияние выявленных погрешностей можно созданием выборки из отслеженных работниками конвертерной лаборатории плавок.

Величину поправочного коэффициента на угар марганца при присадке в ковш под конвертером можно получить делением расчетного содержания Mn на содержание Mn в первой пробе на АДС (вид анализа '04', проба 1). Аналогичным образом рассчитывался и поправочный коэффициент на угар элемента и при доводке стали.

В качестве исходных данных для расчета использовалась таблица, полученная непосредственным наблюдением за ходом плавки работником конвертерной лаборатории (65 плавок). В полученной выборке повышена достоверность значений расхода ферросплавов, но остались погрешности вносимые крановыми весами.

Ниже приведен анализ промежуточных результатов расчета.

На рис.1. приведена гистограмма величин усвоения Mn в конвертере. Из него видно, что около 90% плавок показывают правдоподобные значения усвоения Mn. Среднее значение усвоения в рассматриваемом массиве равняется 79.5%. Наличие в результатах расчетов плавок с усвоением Mn выше 100% объясняется погрешностями в исходных данных для расчетов. После проведения корректировки расчетного содержания Mn в стали, с учетом коэффициента угара элемента, получена величина средней ошибки расчетов (равная 0.031%), что удовлетворяет поставленным задачам. Гистограмма распределения величин ошибки расчета приведена на рис.2.

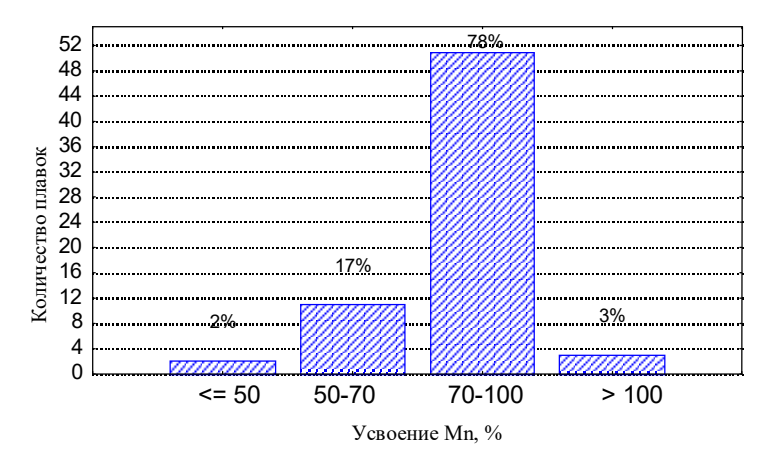

Рис.1. Гистограмма величин усвоения Mn при выплавке

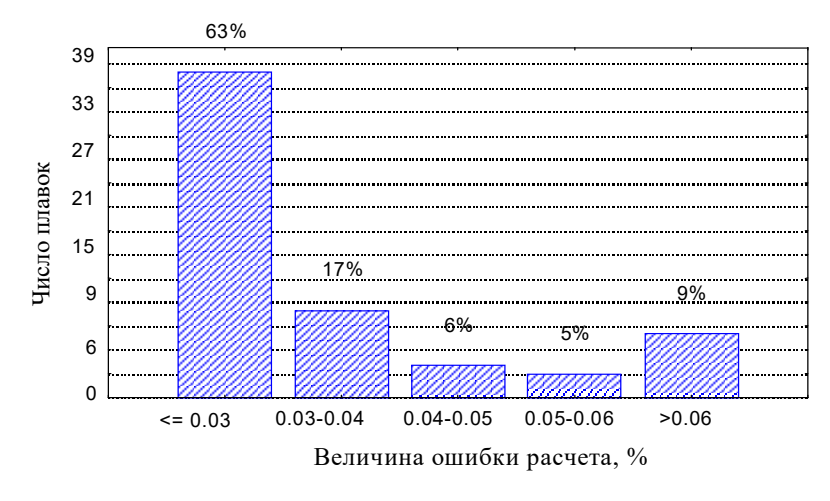

Рис.2. Гистограмма величин ошибок расчета при выплавке

Из гистограммы видно, что в 86% случаев ошибка в расчетах не превышает 0.05%.

Произведен аналогичный расчет прогнозируемого содержания Mn в готовой стали исходя из содержания элемента до операции доводки и расхода ферросплавов в процессе доводки стали. Гистограммы распределения величин отклонения истинного содержания Mn в стали от расчетного приведены на рис.3 и составила в среднем 0.026%.

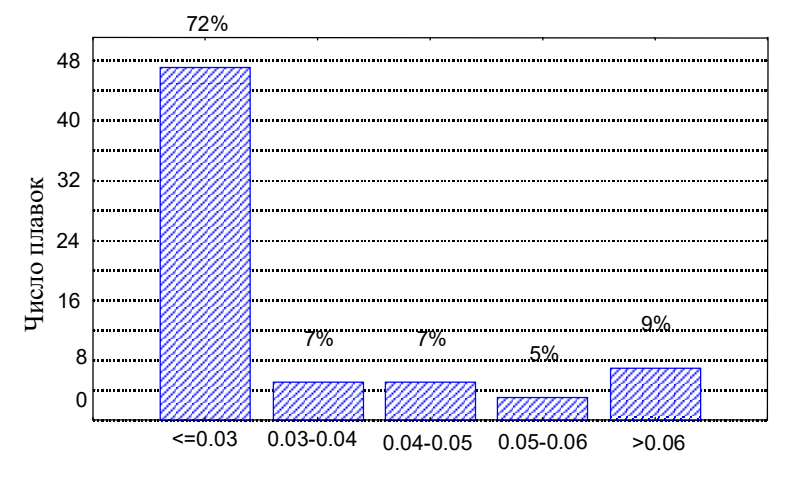

Величина ошибки расчета, %

Рис.3. Гистограмма величин ошибок расчета на АДС

Приведенные выше расчеты показывают возможность получения расчетным путем величин оптимального расхода ферросплавов при производстве стали, обеспечивающих марочное содержание элементов в готовой стали, а следовательно, и создание систем-советчиков для сталеваров, обеспечивающих снижение удельного расхода ферросплавов на тонну готовой стали. Кроме того, стала очевидной необходимость проведения ряда исследовательских работ, связанных с:

- уточнение угаров различных химических элементов в процессе раскисления, для различных марок стали и марок используемых ферросплавов;
- анализом достоверности и повышение качества исходных данных для расчета;
- выбором наиболее предпочтительных вариантов технологии ввода ферросплавов.

Подобные работы отличаются высокой трудоемкостью в связи с необходимостью анализа больших массивов информации. Для достижения эффективности решения описанных задач создана специализированная программа, позволяющая автоматизировать выполнение большинства расчетов, связанных с исследованием процессов ввода ферросплавов при выплавке и доводке стали. Она предоставляет широкие возможности по анализу достоверности исходных данных, отсеву неизбежных выбросов, расчету величин коэффициентов угара элементов по каждой плавке и статистическую обработку массивов этих коэффициентов для любой выборки. Кроме того, с помощью описываемой программы, можно оценить величину перерасхода или экономии того или иного вида ферросплавов, исходя из расчетных значений потребности в ферросплавах получения заданного ГОСТом химического состава готовой стали.

Работы, приведенные в статье, проводились совместно специалистами ЦЛК и ИТЦ «Аусферр». Двухлетний опыт эксплуатации системы в конвертерной лаборатории ЦЛК подтвердил правильность выбора идеологии и показал хорошие эксплуатационные характеристики программного комплекса.